## Package 'fdapaceShiny'

November 11, 2021

Title A Shiny App for the 'fdapace' Package

Version 1.0.5

Description Shiny app for the 'fdapace' package.

License MIT + file LICENSE

**Imports** config  $(>= 0.3.1)$ , dplyr, DT, fdapace, ggplot2, golem  $(>= 0.3.1)$ 0.3.1), htmltools, magrittr, shiny  $(>= 1.6.0)$ , plotly, purrr, reshape2, stringr, tidyr, bs4Dash, shinyWidgets, shinyjs

Encoding UTF-8

RoxygenNote 7.1.2

**Suggests** knitr, covr, test that  $(>= 3.0.0)$ , rmarkdown

Config/testthat/edition 3

VignetteBuilder knitr

URL <https://github.com/cpossinger/fdapaceShiny>

BugReports <https://github.com/cpossinger/fdapaceShiny/issues>

NeedsCompilation no Author Camden Possinger [cre, aut] Maintainer Camden Possinger <cpossinger@ucdavis.edu> Repository CRAN Date/Publication 2021-11-11 16:30:06 UTC

### R topics documented:

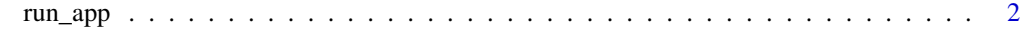

**Index** [3](#page-2-0)

<span id="page-1-0"></span>

#### Description

Run the Shiny Application

#### Usage

run\_app(...)

#### Arguments

... list of golem options

# <span id="page-2-0"></span>Index

run\_app, [2](#page-1-0)